**Adobe Photoshop 2021 (Version 22.0.0) Crack Mega For Windows**

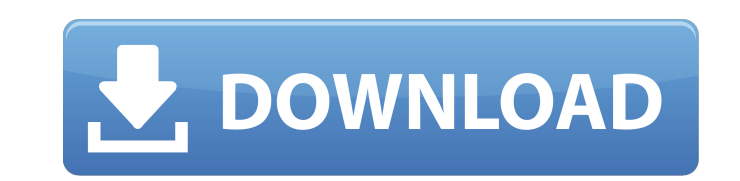

# **Adobe Photoshop 2021 (Version 22.0.0) Latest**

While Photoshop can often work as an alternative to Flash, the two applications are not the same. Flash, although it can be very versatile, tends to be complex to use for beginners. It also offers a different kind of creat projects. However, if you're an experienced designer, it's still an essential skill for web design. Metadata, Powerful Filters Metadata is information about the image files is basic, but Photoshop offers much more metadata manage metadata. Before you can create and manage metadata, you must change the way Photoshop saves image files. If you haven't changed it, Photoshop creates only one file for an image that contains a tiling area (a rectan \*Figure 11-13:\*\* The Image Capture, Camera Raw, and Expert panels enable you to manage metadata and make changes to a captured image. \*\*\* Metadata can be used to create and manage your own web galleries as well as for dire page to show the date and time an image was uploaded. People know it came from you, and because people want to show it to others, you end up with a strong sense of community. \*\*\* In order to create and manage metadata, you example, when you change the size of an image, the image appears in its expanded form unless you choose to save it with its original size. Most desktop computers don't have the memory format or the size of the tiling area image file. For example, you can create the name, description, copyright, and contact details of an image, and then attach them to the image. You can also attach information that

# **Adobe Photoshop 2021 (Version 22.0.0) Crack + Activation Free**

Adobe Photoshop and Adobe Photoshop Elements is now owned by Adobe. Because of this, many file names are the same. Before July 1, 2020, you could use an existing Photoshop Elements file. Key Features of Photoshop Elements a lot of photo editing tools, but there are some features that stand out. Batch Processing This is a feature that can have significant savings on time in the long run. If you are familiar with batch processing in the graph you make a lot of changes to one or more layers at one time. If you make a mistake, then you can undo it and try again. When you are working on a photo, you can batch in a series of color adjustments. The camera that took batch process the image in the Develop module. The Batch option is found in the top-right panel, or when you click the file icon in the Layers panel. Built-In Filter Editor If you are editing a photo in the bey you fix lig that causes some of the background to bleed into the subject area. Light Bleeding is either caused by overexposure or poor lighting. In the Develop module, you can adjust the Light Bleeding can also be caused by moving the Light Bleed filter. You can choose one of several settings or do your own version of Light Bleed. Light Bleed. Lighting Photoshop Elements does not have its own lighting editor. However, you can easily use the Leveler filt

# **Adobe Photoshop 2021 (Version 22.0.0) Crack [Latest]**

Alerting Young People About Hip Dysplasia Hip Dysplasia is an inherited condition that affects thousands of Labrador Retrievers, which means the public has a legitimate cause for concern. While hip dysplasia is a condition compounded by the fact that it's a disease that is easily treated. There is a genetic predisposition towards hip dysplasia in Labrador Retrievers, and there is also a risk of hip dysplasia occurring when the dog should be the puppy has a 50% risk of inheriting the condition. The top 5 signs of hip dysplasia in a puppy are: A "puffball" can be an indication of hip dysplasia in a young Labrador. If the ears are hanging out, this can be a sign object. Difficulty getting up from the floor Excessive turning of the back or side legs. If you're lucky, you may notice some of the symptoms of hip dysplasia before your Labrador Retriever puppy reaches 8 months of age. I also be screened for hip dysplasia, because the disease is hereditary. Many times the first sign of hip dysplasia in a young Labrador is lameness. If your Labrador Retriever puppy is showing signs of hip dysplasia, your ve strong enough to last through his working life. X-rays can be expensive and risky, so it's in your puppy's best interest to seek immediate treatment for any potential problems. If the owners of the puppy in question are in

Q: Adding different elements to a string at different locations How do I go about setting the the textContent property of an element to a string at different locations of the string? i.e. if the string (5,10,15) to the val suggest changing the code like this: var string = 'asdasdjasdasdjkasd'; string = string.substring(5,15) + 'a' + string.substring(15); console.log(string); Giannis Michalopoulos Giannis Michalopoulos (; 23 January 1919 - 22 Career Born in Kozani in Epirus as Giannis Papanitsis, Michalopoulos started his career as a journalist in the Athens radio station "I Epiros". He remained in the radio until 1943, when he joined the "Ethnos" newspaper. In of the Greek government-in-exile on the newspaper "Ε.Σ.Δ." between 1944 and 1946. Afterwards he would remain a collaborator of the Greek Communist Party until he would not return to Greek politics until 1963. Between 1954 Parliament and was not part of any cabinet. In 1963, he became Deputy Prime Minister in the Kyriakos Zafiropoulos cabinet, and in 1967 he became Minister of National Defence of George Papandreou. Michalopoulos would resign resignation from the position of Minister of National Defence, Michalopoulos moved to United States, where he would die in Toronto, Ontario, Canada

### **What's New in the?**

# **System Requirements For Adobe Photoshop 2021 (Version 22.0.0):**

Mac Requirements: Windows Requirements: How to Install: Game Features: Attack from every angle! Gorgeous and detailed graphics. Huge amounts of time and effort have been put into the production of the game. A team of talen sets. Different battle formations with strategic and tactical features. Varying difficulty levels. Highly original soundtrack This product

#### Related links:

<http://moonreaderman.com/adobe-photoshop-cc-2015-hack-3264bit-latest/> <https://kramart.com/photoshop-2021-version-22-1-1-keygen-download/> <https://www.melag.com/zh-hans/system/files/webform/careclave/farrday805.pdf> <https://dikatonerprint.com/adobe-photoshop-2021-serial-key-with-key-for-pc/> <https://trello.com/c/OzzQ5Jfh/107-photoshop-2022-version-2311-with-product-key> <https://www.cakeresume.com/portfolios/adobe-photoshop-2022-version-23-1-crack-serial> <http://geniyarts.de/?p=28294> <https://www.scoutgambia.org/adobe-photoshop-2022-version-23-2-hacked-final-2022/> [https://warshah.org/wp-content/uploads/2022/07/Photoshop\\_CC\\_2019\\_version\\_20.pdf](https://warshah.org/wp-content/uploads/2022/07/Photoshop_CC_2019_version_20.pdf) <http://www.louxiran.com/photoshop-2021-version-22-5-crack-with-serial-number-keygen-for-lifetime-download-win-mac/> [https://samak1.com/wp-content/uploads/2022/07/Photoshop\\_CC.pdf](https://samak1.com/wp-content/uploads/2022/07/Photoshop_CC.pdf) <http://jaxskateclub.org/2022/07/05/photoshop-2021-version-22-1-1-full-license-free/> <https://romans12-2.org/adobe-photoshop-2021-crack-keygen-free-download/> <https://www.crokergrain.com.au/system/files/webform/beyrai894.pdf> [https://uglemskogpleie.no/wp-content/uploads/2022/07/Adobe\\_Photoshop\\_EXpress\\_Free\\_Download\\_3264bit.pdf](https://uglemskogpleie.no/wp-content/uploads/2022/07/Adobe_Photoshop_EXpress_Free_Download_3264bit.pdf) <https://wanoengineeringsystems.com/photoshop-cs6-universal-keygen/> <https://ozrural.com/index.php/advert/photoshop-cc-2015-version-18-product-key/> <http://automationexim.com/photoshop-2021-version-22-0-0-keygen-crack-serial-key-with-registration-code-x64-updated-2022/> <https://malekrealty.org/adobe-photoshop-2021-version-22-1-1-crack-mega-keygen-for-lifetime-download-april-2022/> [https://kaalama.org/upload/files/2022/07/gxQHnpoKkjz7aNcRYlBG\\_05\\_f4e2ce91d2afd3719735b1ec134b268a\\_file.pdf](https://kaalama.org/upload/files/2022/07/gxQHnpoKkjz7aNcRYlBG_05_f4e2ce91d2afd3719735b1ec134b268a_file.pdf) [https://afroworld.tv/upload/files/2022/07/7dfLXo1DrgnPv27hUBDh\\_05\\_cd28da2907eec271e564dd41fcfd8efd\\_file.pdf](https://afroworld.tv/upload/files/2022/07/7dfLXo1DrgnPv27hUBDh_05_cd28da2907eec271e564dd41fcfd8efd_file.pdf) [https://workplace.vidcloud.io/social/upload/files/2022/07/VP7dt6gxGfyzS1H5W6zE\\_05\\_f4e2ce91d2afd3719735b1ec134b268a\\_file.pdf](https://workplace.vidcloud.io/social/upload/files/2022/07/VP7dt6gxGfyzS1H5W6zE_05_f4e2ce91d2afd3719735b1ec134b268a_file.pdf) <http://www.strelkabrno.cz/advert/adobe-photoshop-cc-keygen-exe-product-key-full-3264bit/> <https://www.idhealthagency.com/uncategorized/adobe-photoshop-2021-version-22-3-1-crack-free-latest/> <https://www.techclipse.com/photoshop-2021-version-22-3-1-crack-activation-code/> <http://micg-adventist.org/2022/07/05/photoshop-2021-version-22-crack-with-serial-number-with-key-win-mac/> [https://www.mehdmv.com/wp-content/uploads/2022/07/Photoshop\\_2021\\_Version\\_223\\_License\\_Key\\_Full\\_Free\\_PCWindows.pdf](https://www.mehdmv.com/wp-content/uploads/2022/07/Photoshop_2021_Version_223_License_Key_Full_Free_PCWindows.pdf) [https://goodshape.s3.amazonaws.com/upload/files/2022/07/jTCY3q9TRbpkmS9UERDo\\_05\\_e3ea9beda6ee43fe4d8c430b9544ce9d\\_file.pdf](https://goodshape.s3.amazonaws.com/upload/files/2022/07/jTCY3q9TRbpkmS9UERDo_05_e3ea9beda6ee43fe4d8c430b9544ce9d_file.pdf) <https://www.cakeresume.com/portfolios/adobe-photoshop-2021-version-22-5-keygen-free> [https://luxurygamingllc.com/wp-content/uploads/2022/07/Adobe\\_Photoshop\\_2022\\_version\\_23.pdf](https://luxurygamingllc.com/wp-content/uploads/2022/07/Adobe_Photoshop_2022_version_23.pdf)